## **O Software Aberto para SIG na Direção-Geral do Território**

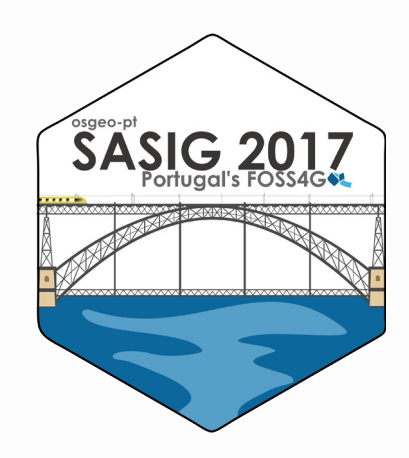

#### **Danilo Furtado**

cão-Goral do Tor

Porto, 20 – 22 Novembro 2017

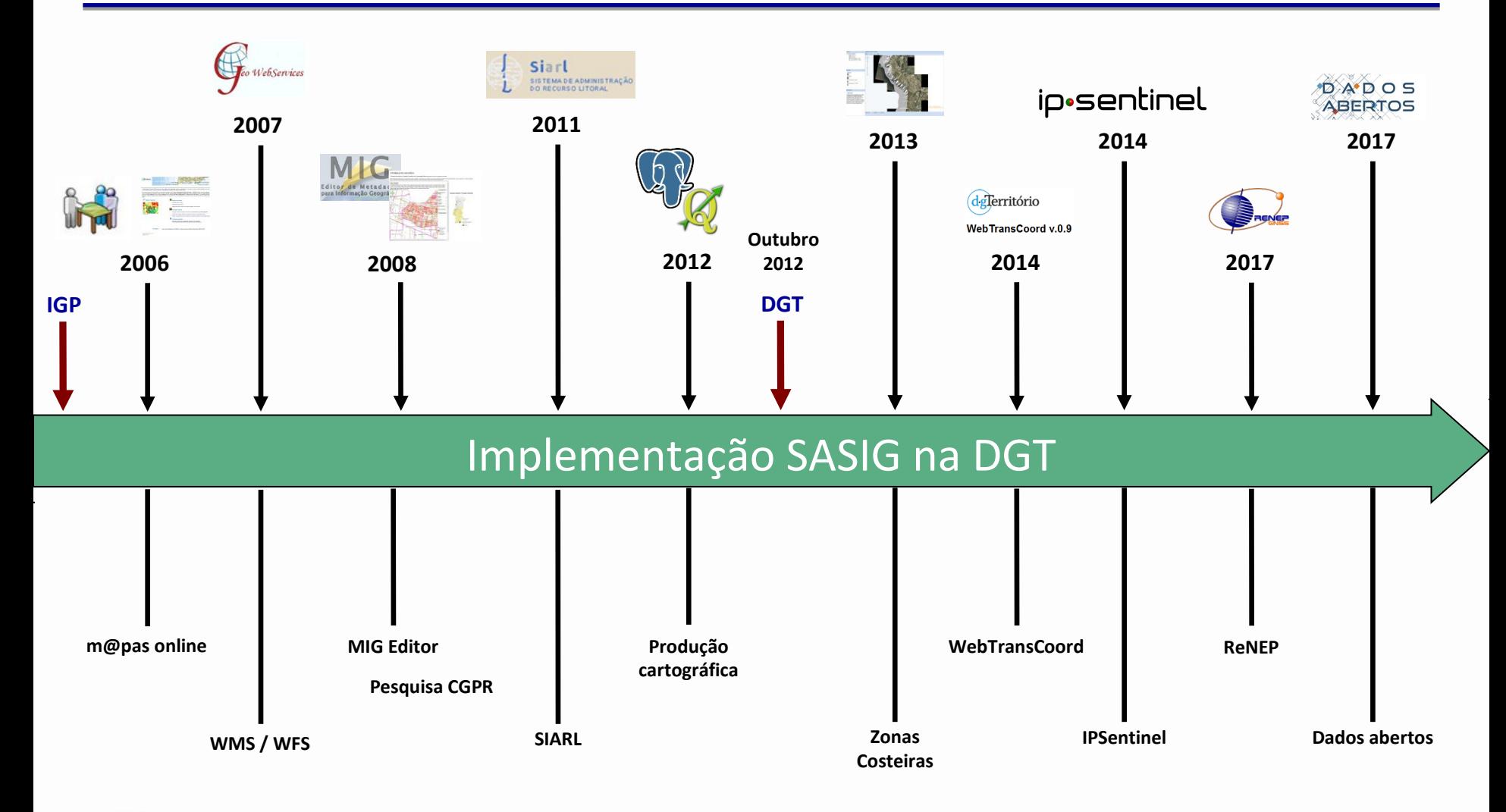

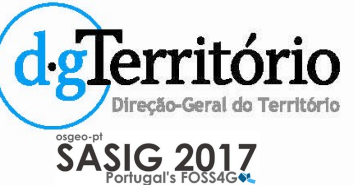

### • **m@pas online**

- ‒ Visualizador
- ‒ Serviços geográficos
	- ‒ WMS, WFS
	- ‒ WMTS, TileCache

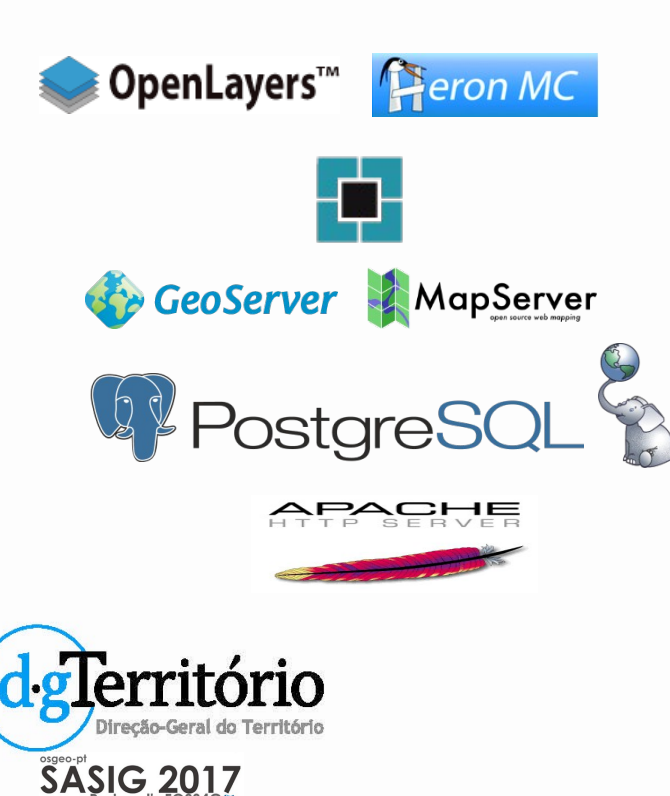

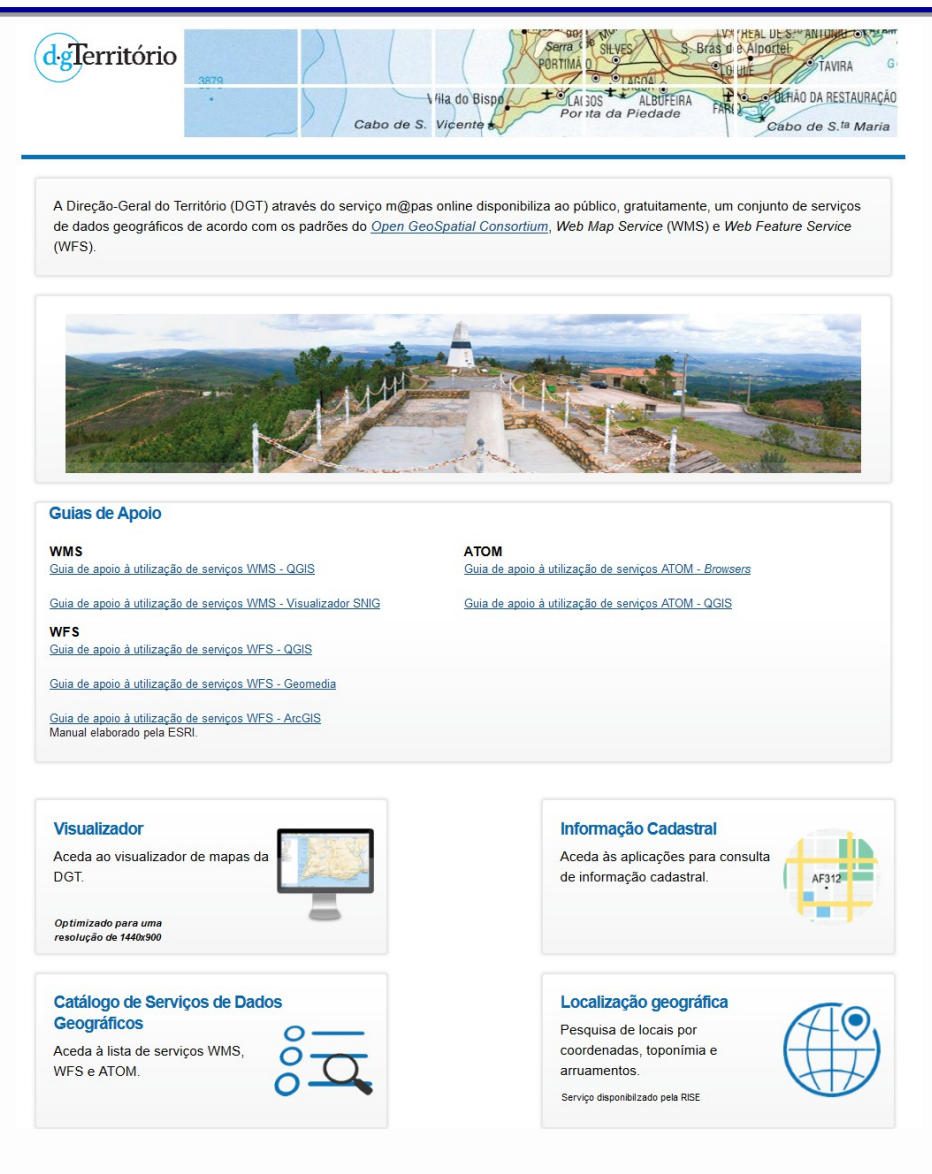

#### • **m@pas online - componentes (1)**

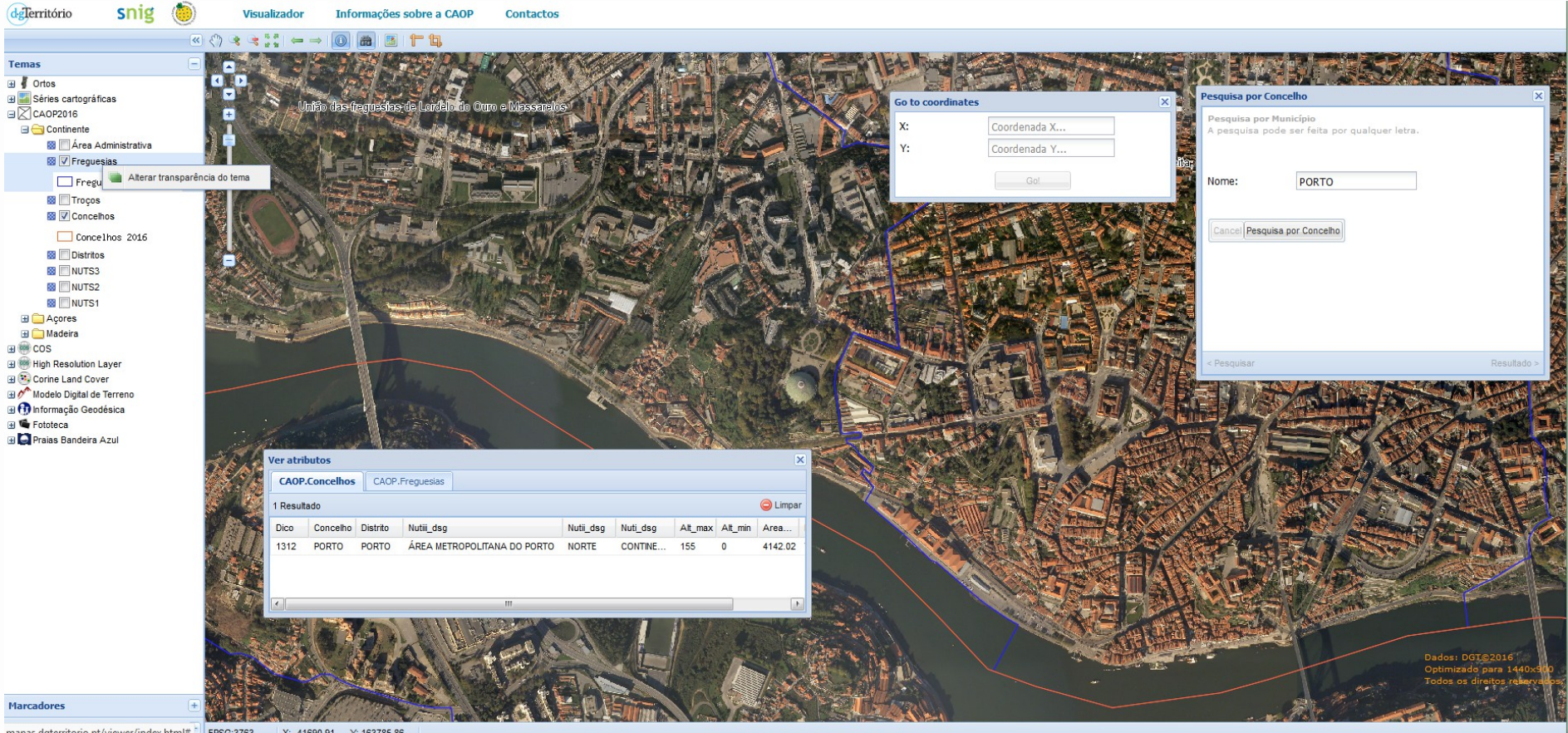

mapas.dgterritorio.pt/viewer/index.html# EPSG:3763 X: -41690.91 Y: 163785.86

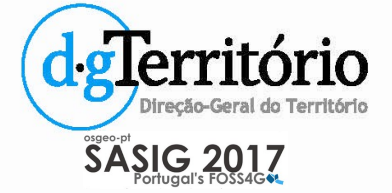

#### • **m@pas online - componentes (2)**

#### Catálogo de Serviços de Dados Geográficos

Estes Serviços de Dados Geográficos (SDG) podem ser consumidos usando qualquer aplicação compatível com estes standards, quer Open Source (eg. Quantum GIS, gvSIG, uDig), quer comercial (eg. ArcGIS, Geomedia Pro, AutoCAD Map). Para usar estes serviços, copie o URL indicado na "Lista de serviços" e introduza-o na aplicação que utiliza.

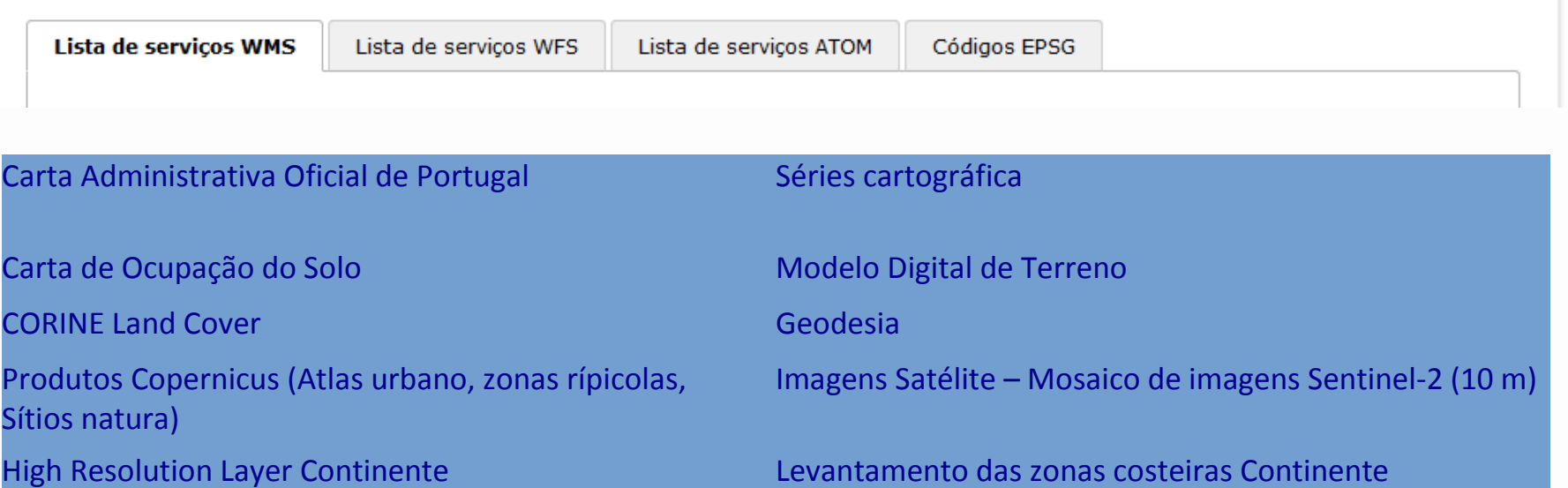

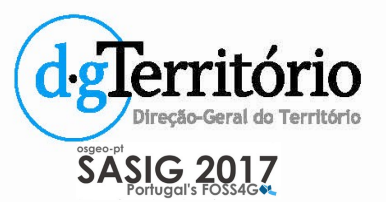

#### • **MIG Editor**

- Editor de metadados.
- ‒ Multi-plataforma, desenvolvida em Java.

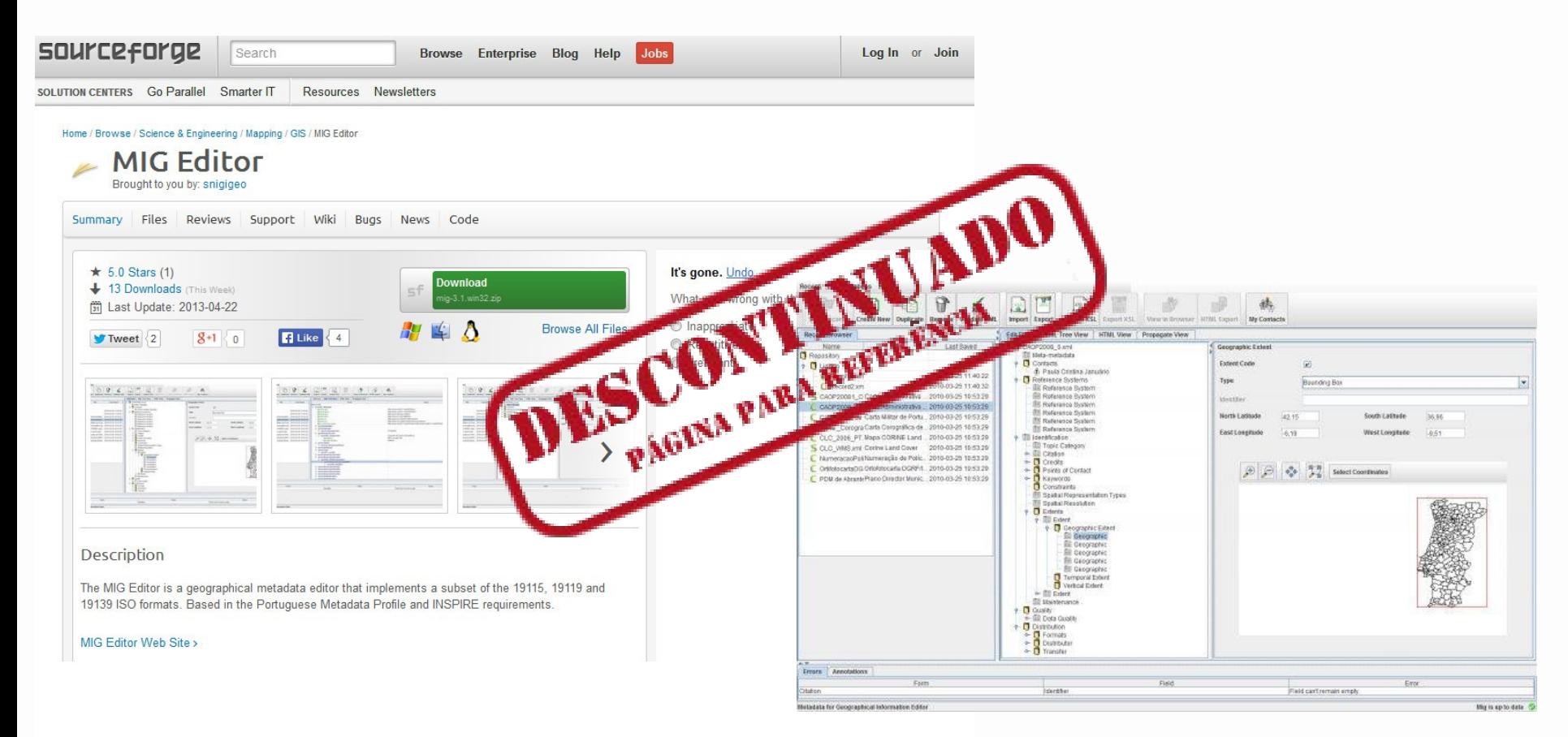

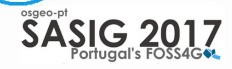

#### **http://sourceforge.net/projects/migeditor**

#### • **Editor de metadados**

- ‒ **GeMA** Gestor de Metadados dos Açores
- ‒ É uma ferramenta que permite criar, converter, listar, descarregar e submeter ficheiros de metadados.
- **Em conformidade**
- ‒ Perfil MIG
- ‒ Perfil INSPIRE

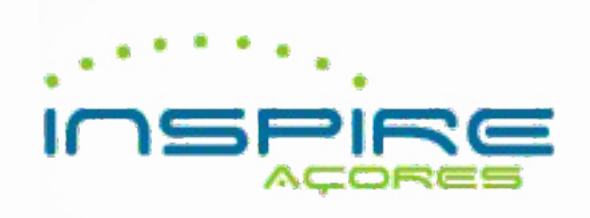

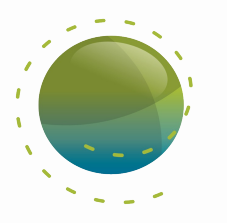

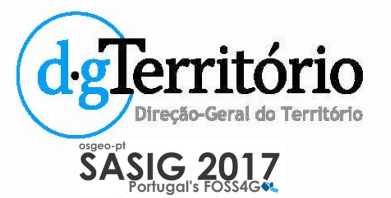

- **Pesquisa de Prédios do CGPR**
	- ‒ Consulta on-line das secções cadastrais.

#### **INFORMAÇÃO CADASTRAL**

SASIG 2017

Pesquisa de prédios do Cadastro Geométrico da Propriedade Rústica (Aplicação em fase de carregamento de dados).

A DGT disponibiliza gratuitamente a consulta das Seccões Cadastrais, respeitantes aos concelhos que possuem Cadastro Gempético da Propriedade Rústica, em vigor Selecione o concelho, trequesia secção e prédio rústico que pretende visualizar. Estes dados encontram-se nas cademetas prediais rústicas. Atualmente disponíveis:

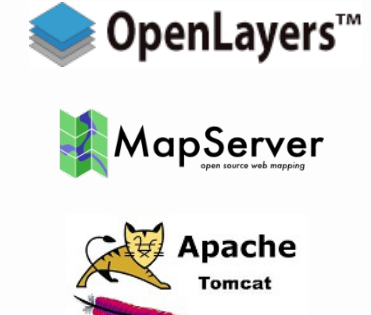

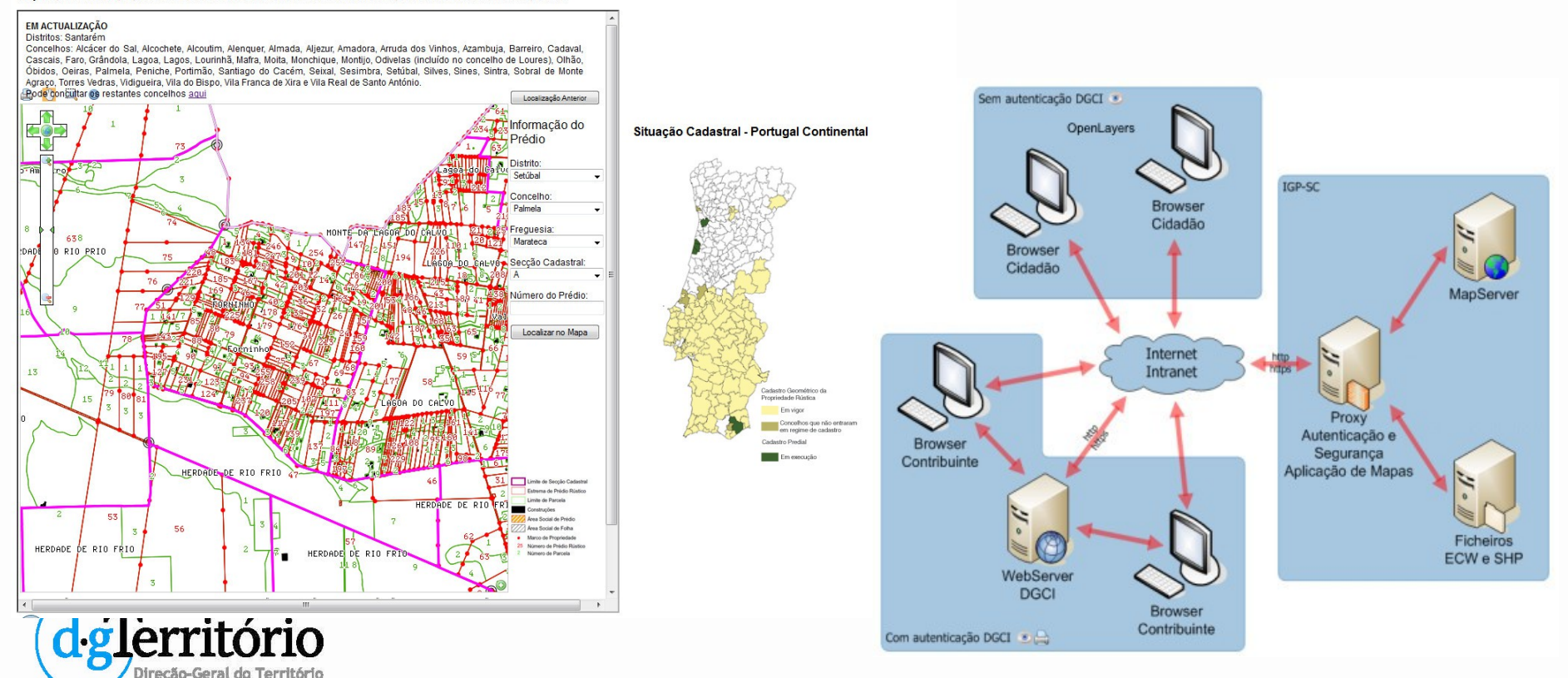

#### **http://cgpr.dgterritorio.pt:8080/IGPSC/index.jsp**

#### • **SIARL-SIstema de Administração do Recurso Litoral**

‒ Plataforma interactiva de apoio à gestão da zona costeira.

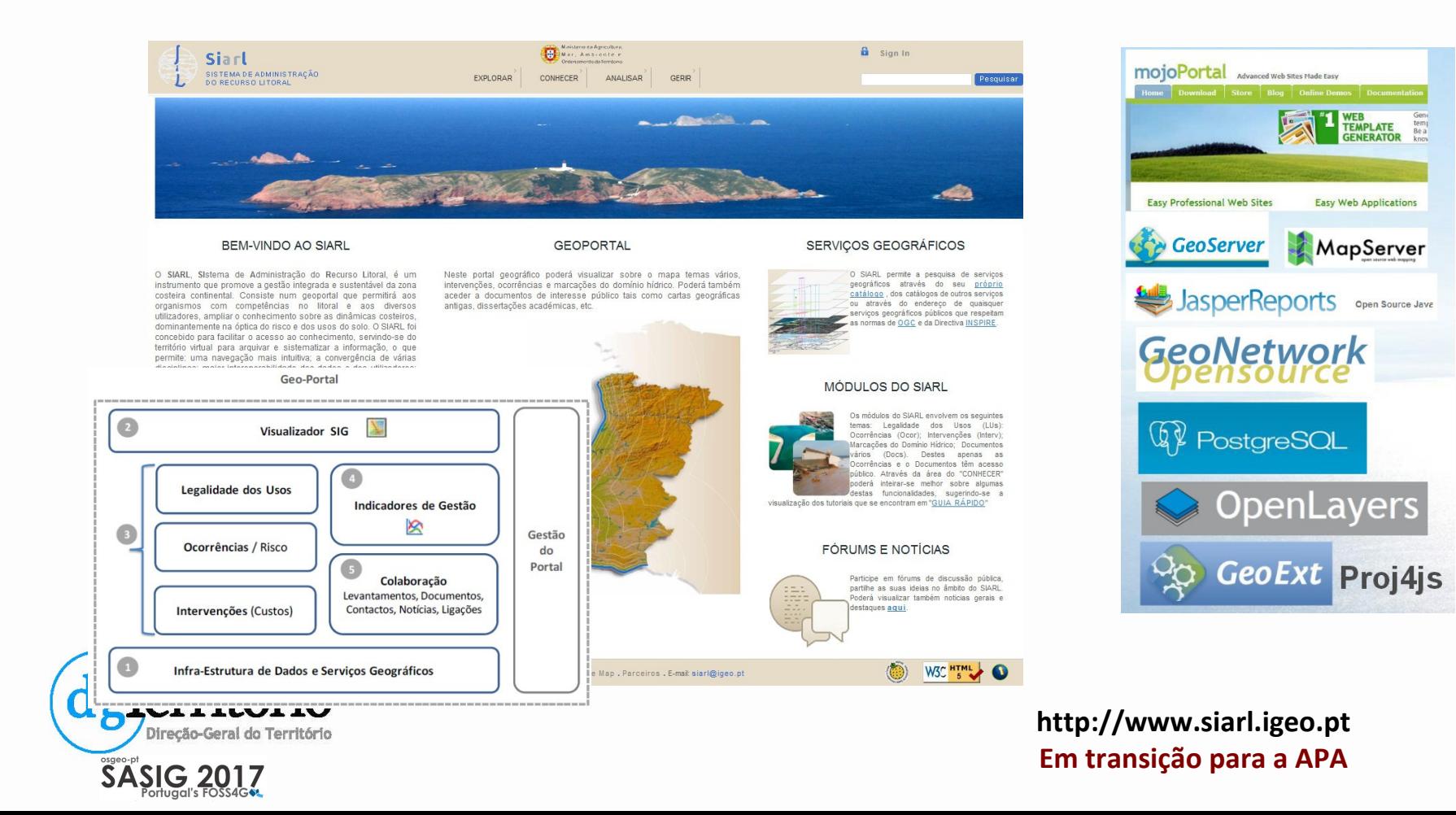

### • **Produção cartográfica**

- Alguns projectos:
	- Apoio ao atendimento.
	- ‒ Homologação cartográfica.
	- Controle de qualidade dos ortos.

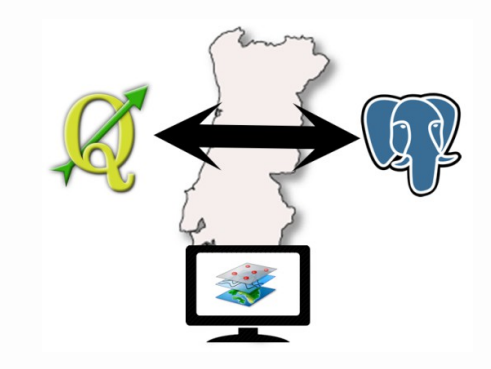

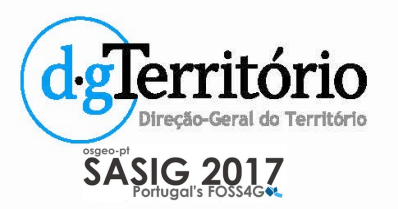

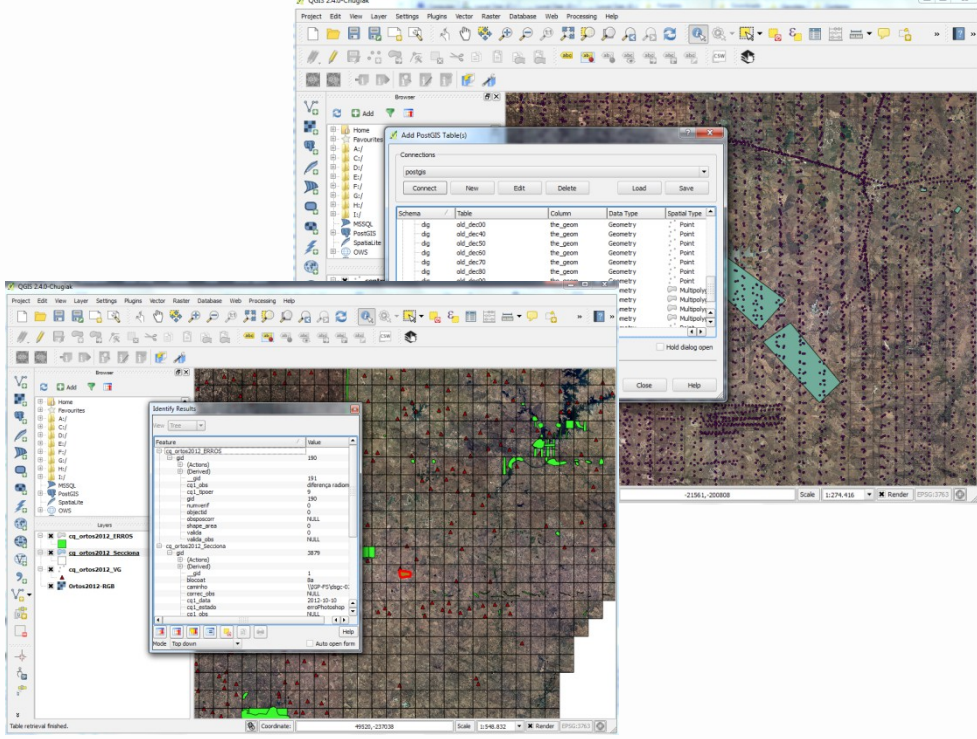

- **Levantamento de Informação Geográfica de suporte ao Ordenamento e Gestão das Zonas Costeiras**
	- ‒ Visualizador.
	- ‒ Serviços geográficos (WMS).
		- ‒ Modelos Digitais do Relevo adquiridos com tecnologia LiDAR.
		- ‒ Fotografia aérea de alta resolução.

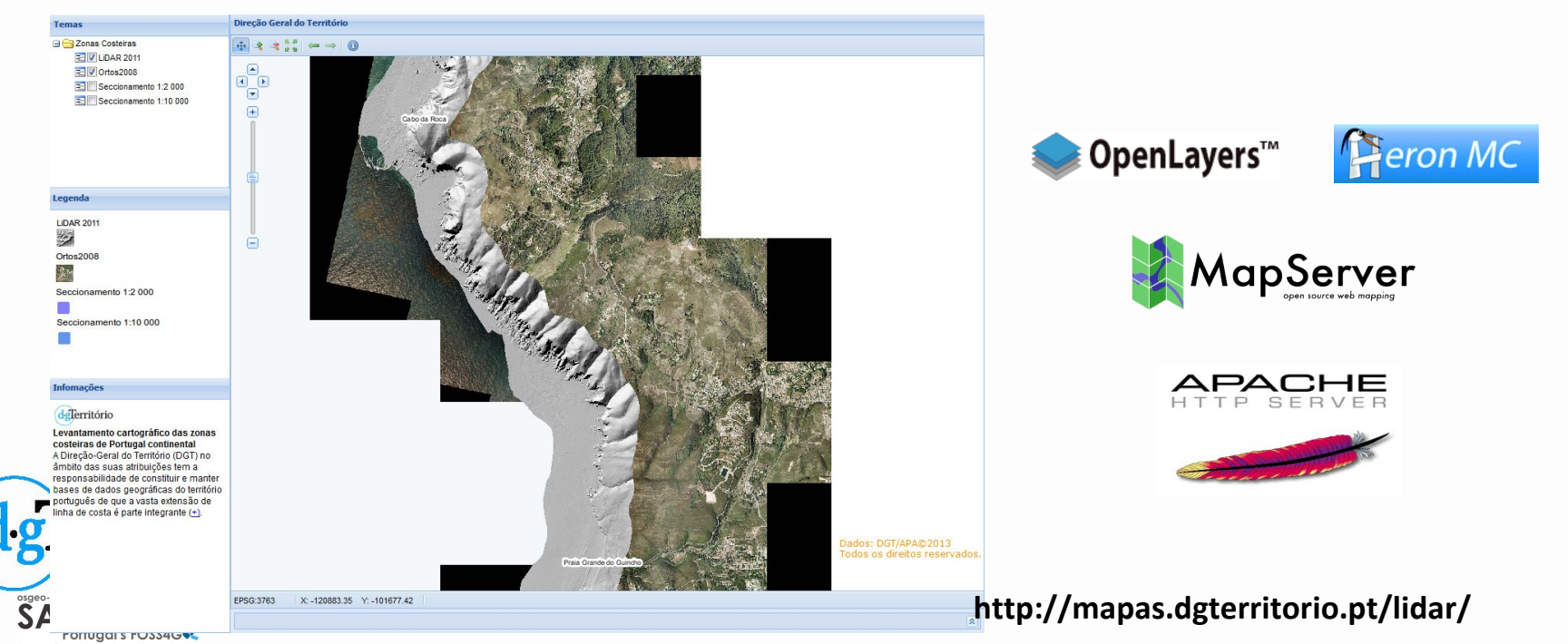

• **Levantamento de Informação Geográfica de suporte ao Ordenamento e Gestão das Zonas Costeiras**

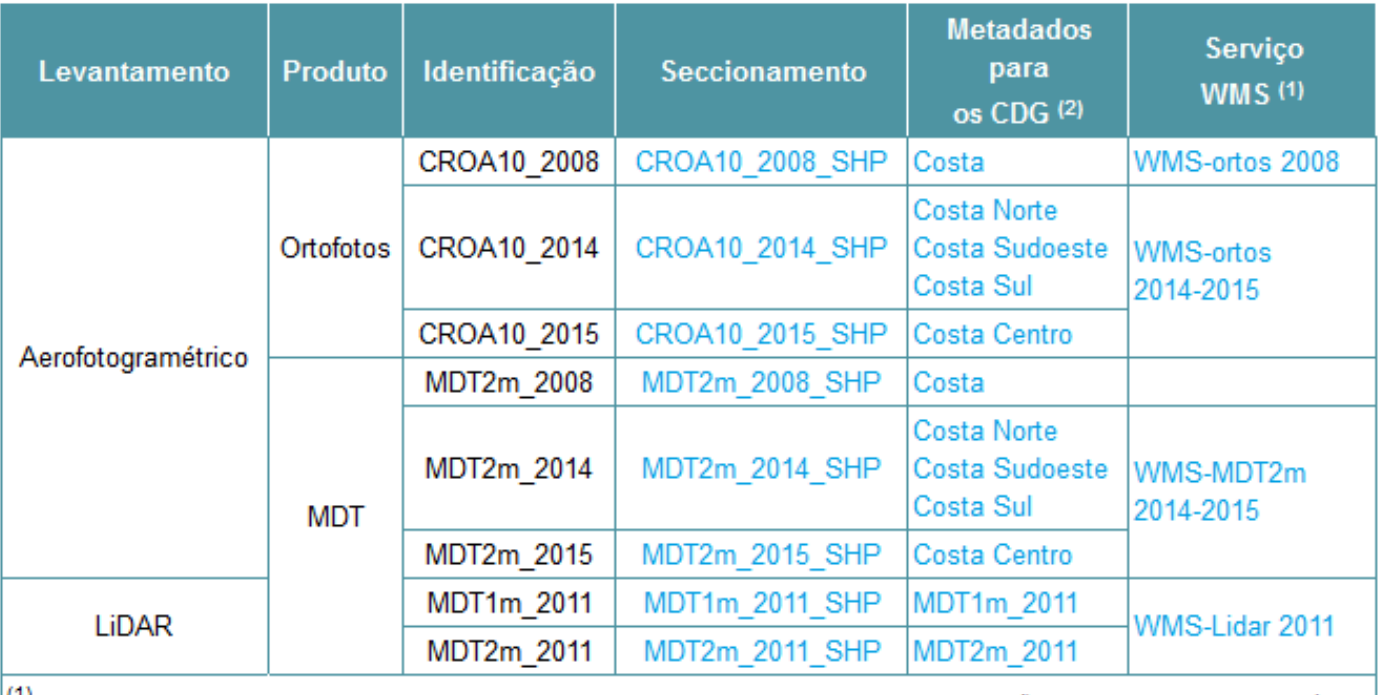

(1) Web Map Service (OGC Standard). Para usar estes serviços, copie o URL e introduza-o na aplicação que utiliza. Em caso de dúvida, aqui pode encontrar Guias de Apoio.

(2) Conjunto de Dados Geográficos

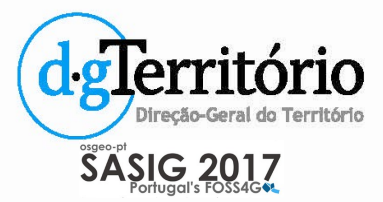

#### • **WebTransCoord**

- ‒ Nova versão do TransCoord Pro.
- ‒ Aplicação WEB para transformação de coordenadas.

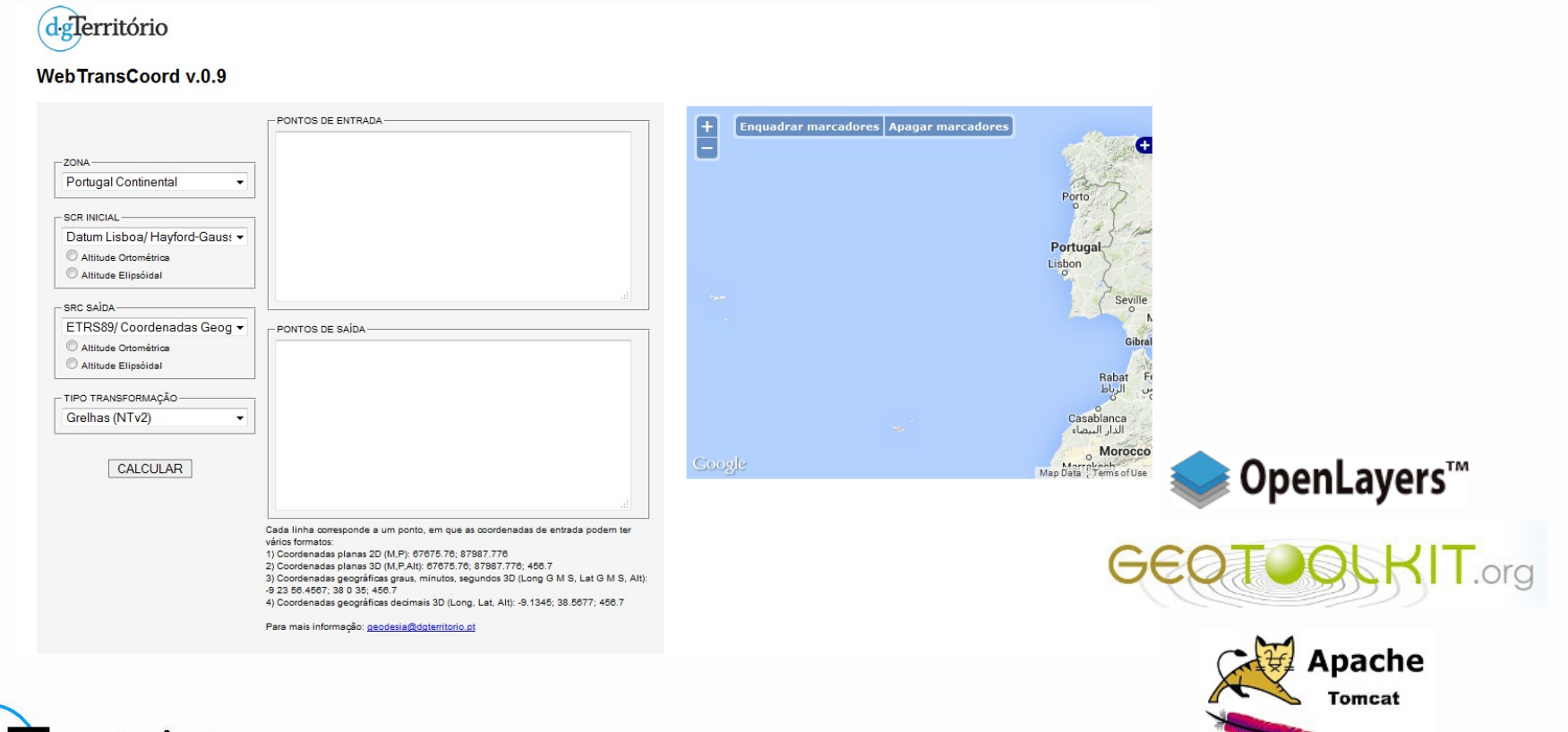

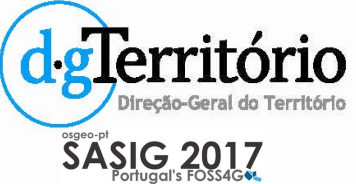

**http://cgpr.dgterritorio.pt/webtranscoord/**

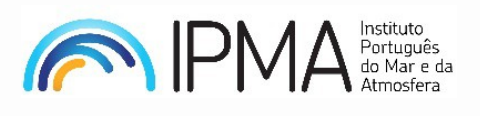

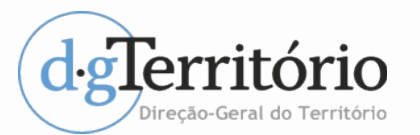

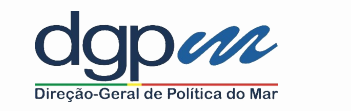

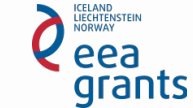

- **Infraestrutura portuguesa para armazenamento e disponibilização de imagens dos satélites Sentinel**
	- ‒ Esta infraestrutura é uma via de acesso privilegiado aos dados dos satélites Sentinel para o território português e para a área de busca e salvamento no Atlântico sob responsabilidade de Portugal.
	- ‒ A infraestrutura IPSentinel armazena:
		- ‒ imagens obtidas pelos diversos satélites Sentinel;
		- ‒ na área de busca e salvamento no Atlântico sob responsabilidade de Portugal.

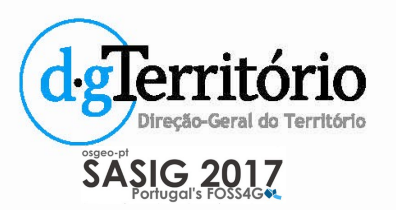

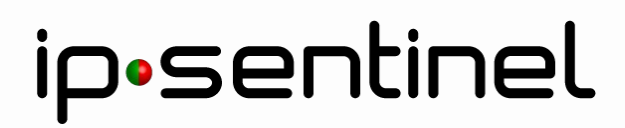

Geral do Território

SASIG 2017

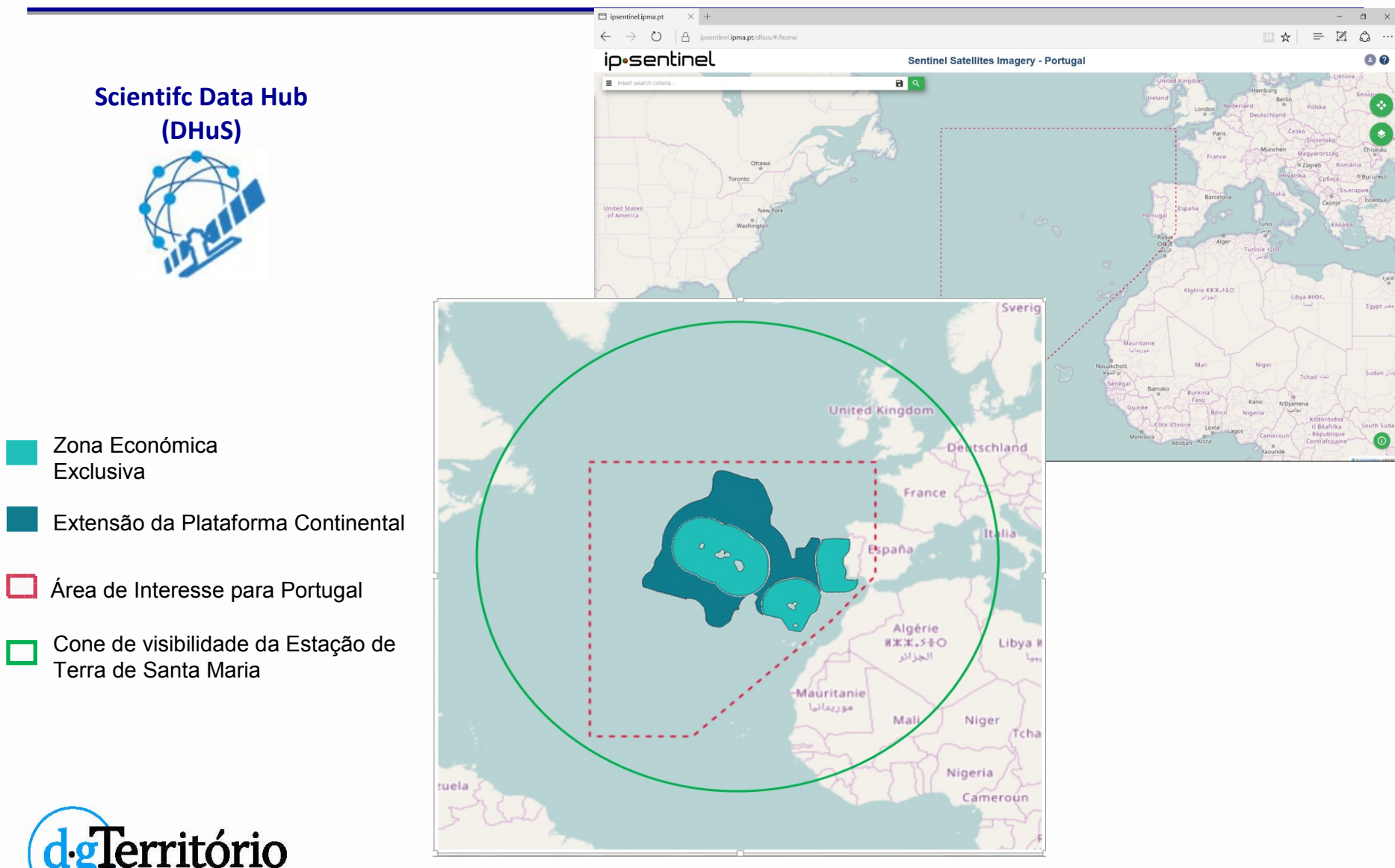

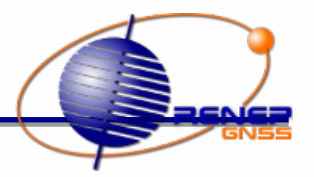

- **ReNEP (Rede Nacional de Estações Permanentes)**
	- ‒ Permite o acesso a informação da Rede Nacional de Estações Permanentes.
	- ‒ Site autónomo com as seguintes funcionalidades:
		- ‒ mapa das Estações Permanentes (EP), permite conhecer em tempo real, o estado de funcionamento das EP;
		- ‒ seleção das estações no mapa, permite a ligação para as fichas com as características técnicas;
		- ‒ opção para visualização das estações como tabela;
		- ‒ registo online dos utilizadores.

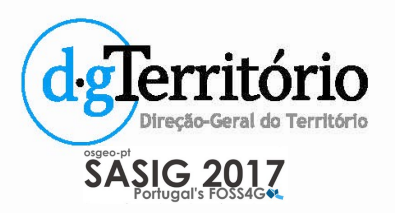

SASIG 2017

#### • **ReNEP (Rede Nacional de Estações Permanentes)**

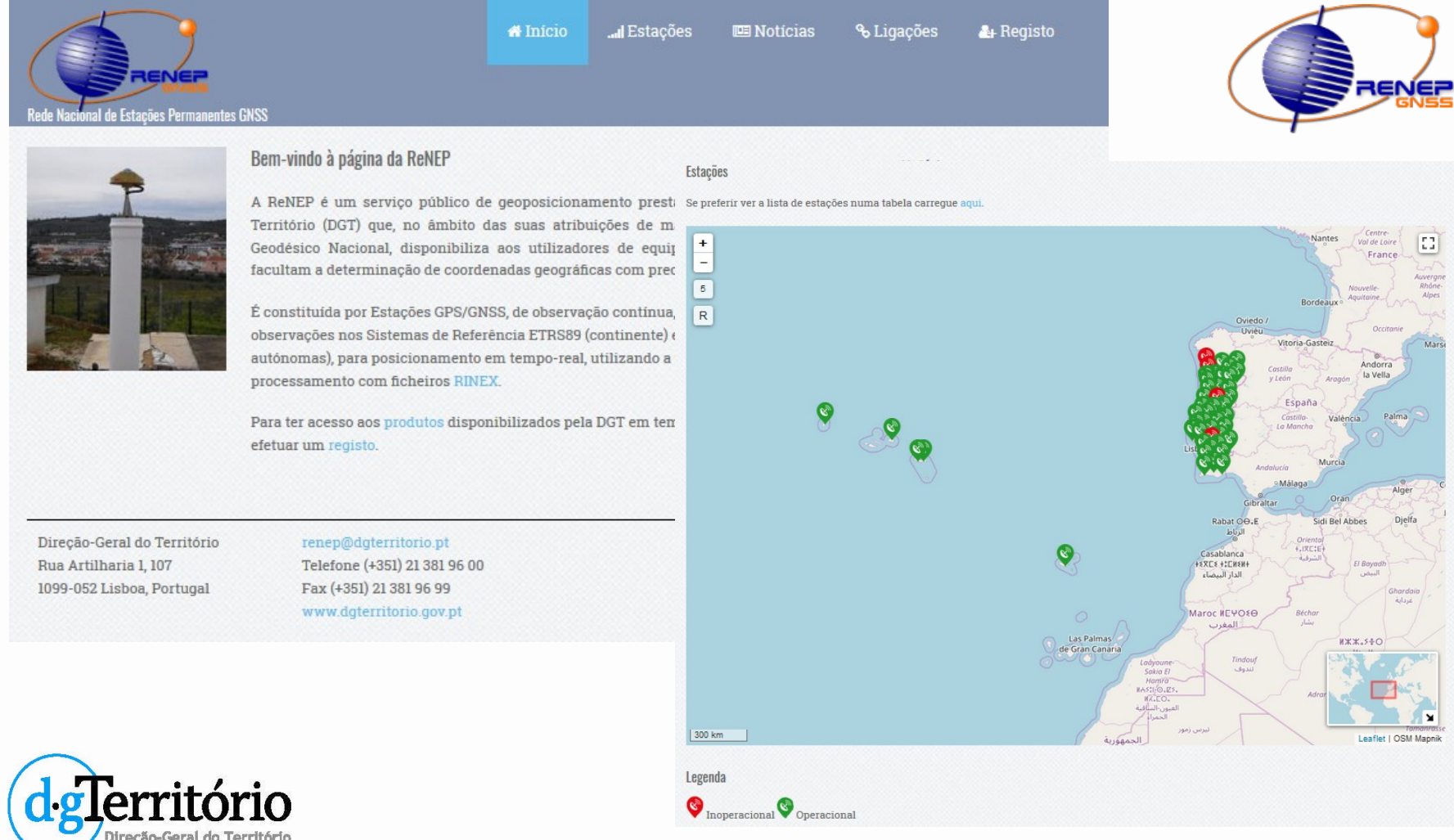

#### **http://renep.dgterritorio.gov.pt/**

#### • **Dados e Serviços WEB**

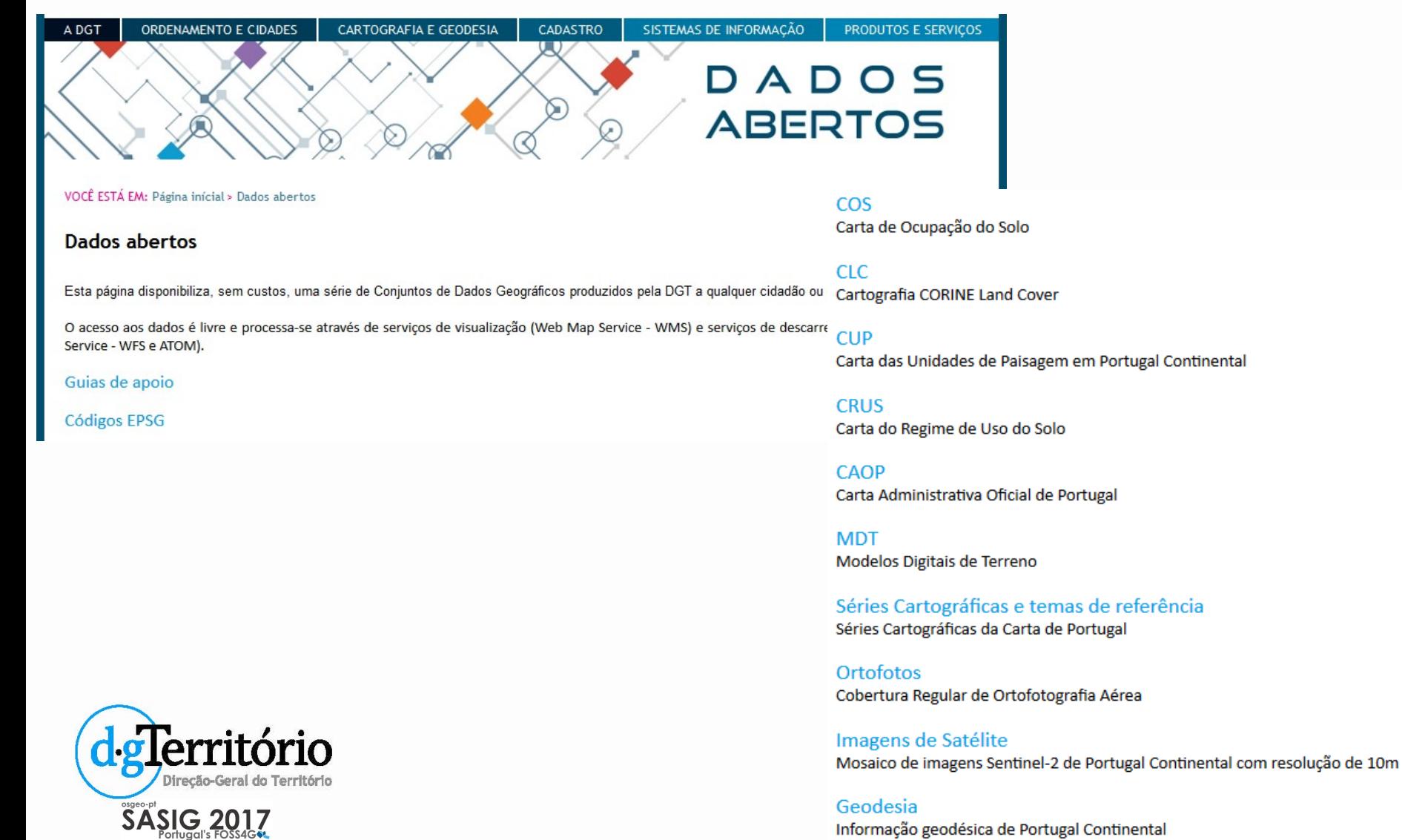

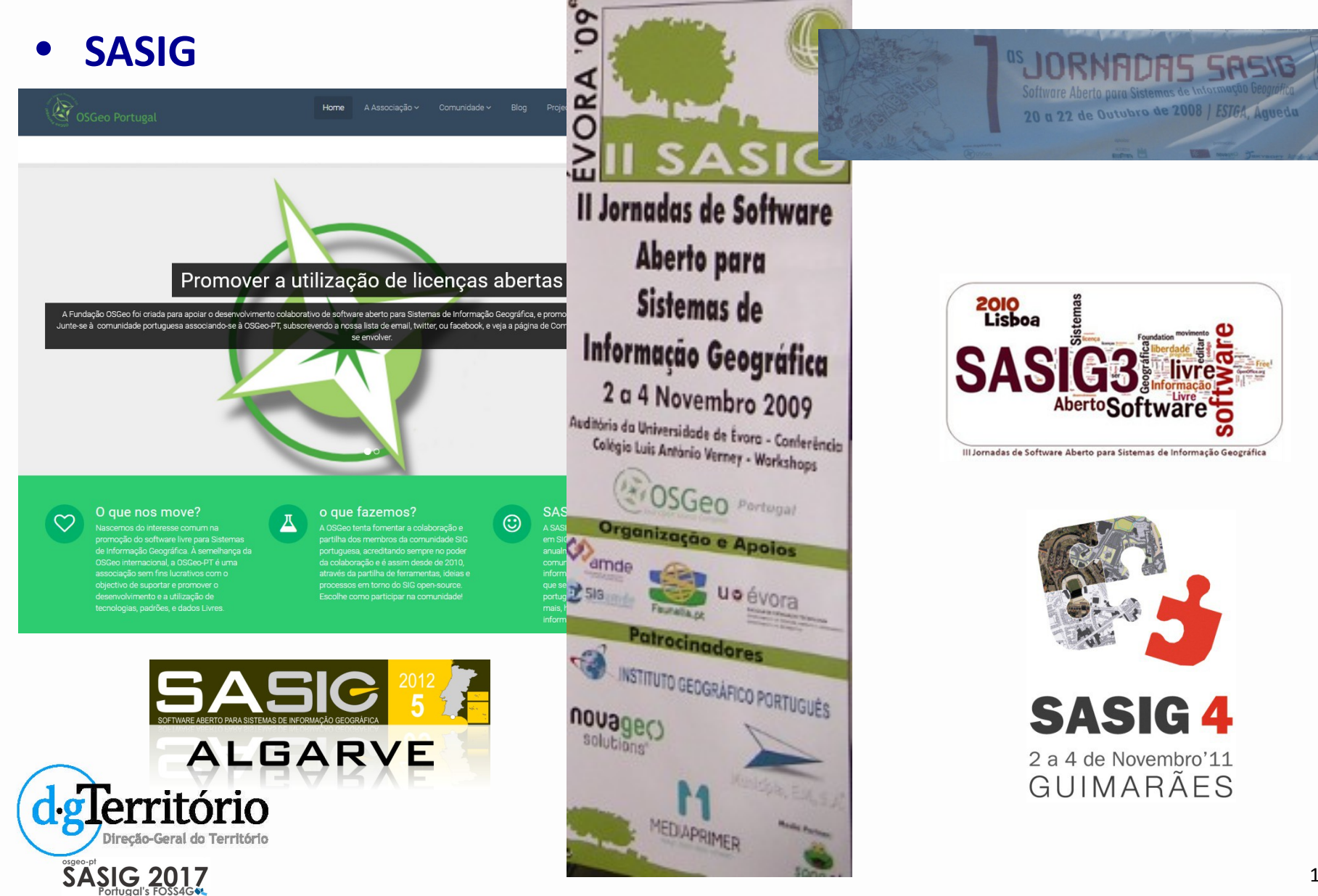

#### • **Considerações finais**

- ‒ **Colaboração** com a OSGeo-PT.
- ‒ **Divulgação do SA para SIG** através de workshop pelo país (SNIG on the road, ANMP).
- Formação interna e externa (entidades da AP) em ferramentas SIG Open Source.
- ‒ Colaboração com a FCUL, promovendo aulas aos mestrados de **Sistemas de Informação Geográfica - Tecnologias e Aplicações** e **Mestrado de Engenharia Geoespacial**.
- ‒ Continuar a migração para QGIS PostgreSQL.
- ‒ Novas especificações técnicas para a Cartografia.
- ‒ Novo portal da DGT.
- ‒ Renovação do GeoPortal do SNIG, tendo como base a visão SNIG2020.

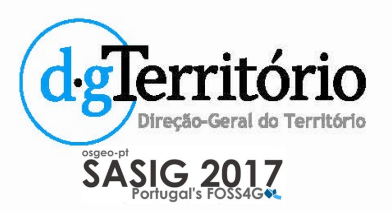

# **O Software Aberto para SIG na Direção-Geral do Território**

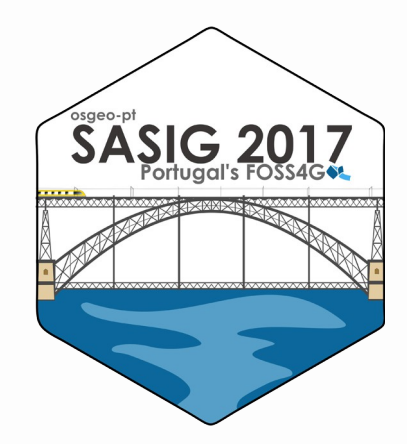

#### **Danilo Furtado**

Porto, 20 – 22 Novembro 2017

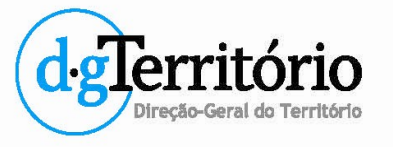